## **confluence\_rest\_api Documentation** *Release 0.10.0*

**David Tyler**

**Apr 06, 2018**

## Contents:

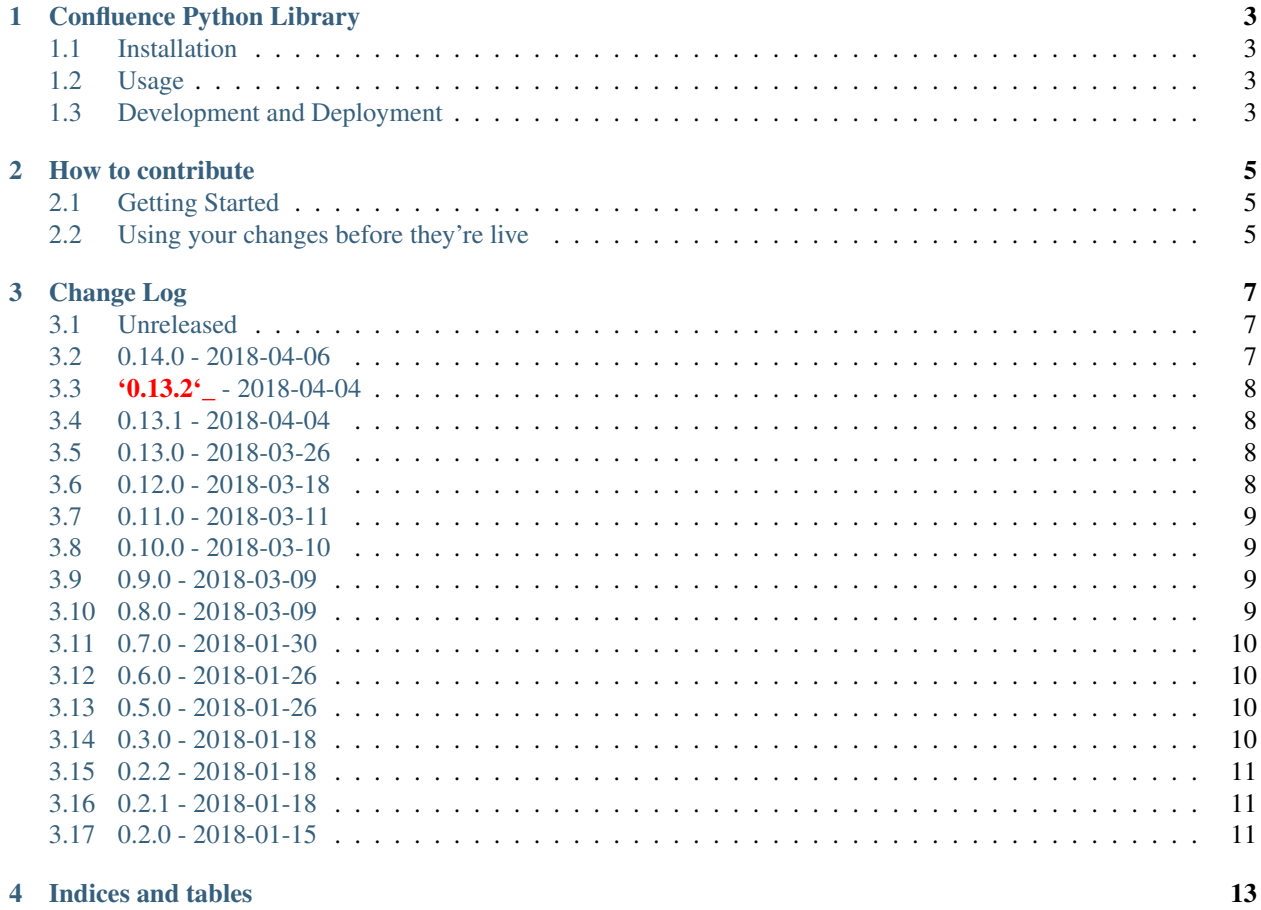

## Confluence Python Library

<span id="page-6-0"></span>This is a simple wrapper around the REST API which the Confluence provides.

Note that the library is undergoing major work so don't expect the API to be stable until this notice is removed!

c.f. <endpoints.md> for a list of endpoints and whether this library supports them yet. Please do send pull requests if you want an endpoint that isn't covered!

## <span id="page-6-1"></span>**1.1 Installation**

```
pip install confluence-rest-library
```
## <span id="page-6-2"></span>**1.2 Usage**

```
from confluence.client import Confluence
with Confluence('https://site:8080/confluence', ('user', 'pass')) as c:
   pages = c.search('ID=1')
```
## <span id="page-6-3"></span>**1.3 Development and Deployment**

See the [Contribution guidelines for this project](CONTRIBUTING.md) for details on how to make changes to this library.

#### **1.3.1 Testing Locally**

There are two sets of tests included. A suite of unit tests that verify the models can be built correctly and a suite of integration tests that run against a local instance of confluence. The unit tests can be run by simply invoking: .. code:

python setup.py test --addopts "tests"

The integration tests are more complex and require the developer to take the following steps:

- Install the [Atlassian SDK](https://developer.atlassian.com/server/framework/atlassian-sdk/set-up-the-atlassian-plugin-sdk-and-build-a-project/)
- Run atlas-run-standalone --product confluence --version 6.6.0 --server localhost
- Wait for the server to complete starting up
- Run integration tests using python setup.py test --addopts "integration\_tests"

## How to contribute

<span id="page-8-0"></span>You're very welcome to make bug fixes or enhancements to this library. This document lays out the guidelines for how to get those changes into the main package repository.

## <span id="page-8-1"></span>**2.1 Getting Started**

- 1. Fork the repository on github: <https://github.com/DaveTCode/confluence-python-lib>
- 2. Make changes
- 3. Send pull request

## <span id="page-8-2"></span>**2.2 Using your changes before they're live**

You may want to use the changes you've made to this library before the merging/review process has been completed. To do this you can install it into the global python environment by running this command from the top level directory.

pip install . --upgrade

Change Log

<span id="page-10-0"></span>All notable changes to this project will be documented in this file.

The format is based on [Keep a Changelog](http://keepachangelog.com/) and this project adheres to [Semantic Versioning.](http://semver.org/)

## <span id="page-10-1"></span>**3.1 Unreleased**

#### **3.1.1 Added**

• Nothing

#### **3.1.2 Changed**

• Nothing

## <span id="page-10-2"></span>**3.2 0.14.0 - 2018-04-06**

#### **3.2.1 Added**

• Get content by identifier

#### **3.2.2 Changed**

• Fixed update\_content and added integration tests for it

## <span id="page-11-0"></span>**3.3 '0.13.2'\_ - 2018-04-04**

#### **3.3.1 Added**

• Nothing

#### **3.3.2 Changed**

• Fixed content body implementation to contain the correct data and added integration tests to verify it

## <span id="page-11-1"></span>**3.4 0.13.1 - 2018-04-04**

#### **3.4.1 Added**

• Nothing

#### **3.4.2 Changed**

• Fixed context managed client to return itself

## <span id="page-11-2"></span>**3.5 0.13.0 - 2018-03-26**

#### **3.5.1 Added**

• Added functionality for handling content properties

#### **3.5.2 Changed**

• Nothing

## <span id="page-11-3"></span>**3.6 0.12.0 - 2018-03-18**

#### **3.6.1 Added**

- Added support for creating new content (blogs & pages)
- Added functional tests for creating new content and various space functions

#### **3.6.2 Changed**

• hidden is now optional when viewing a Version object

## <span id="page-12-0"></span>**3.7 0.11.0 - 2018-03-11**

#### **3.7.1 Added**

- Added support for deleting content
- Added support for creating, updating and deleting labels

#### **3.7.2 Changed**

• Nothing

## <span id="page-12-1"></span>**3.8 0.10.0 - 2018-03-10**

#### **3.8.1 Added**

• Added support for all endpoints relating to space properties

#### **3.8.2 Changed**

• Complete overhaul of the way that failed responses are handled, all of them now raise custom exceptions.

## <span id="page-12-2"></span>**3.9 0.9.0 - 2018-03-09**

#### **3.9.1 Added**

• Added partial support for space properties

#### **3.9.2 Changed**

• Nothing

## <span id="page-12-3"></span>**3.10 0.8.0 - 2018-03-09**

#### **3.10.1 Added**

• Added full support for manipulating watches on space and content

#### **3.10.2 Changed**

• Nothing

### <span id="page-13-0"></span>**3.11 0.7.0 - 2018-01-30**

#### **3.11.1 Added**

- Added basic support for updating content
- Many more of the fields on content objects are now stored when they're expanded

#### **3.11.2 Changed**

• Major overhaul of the content based objects to better match the API provided

## <span id="page-13-1"></span>**3.12 0.6.0 - 2018-01-26**

#### **3.12.1 Added**

- Added longtask endpoints
- A markdown file containing all endpoints with their current state

#### **3.12.2 Changed**

• client.spaces is renamed to client.get\_spaces in keeping with other endpoints

## <span id="page-13-2"></span>**3.13 0.5.0 - 2018-01-26**

#### **3.13.1 Added**

- Added support for python 2.7 & 3.5
- Added unit tests to verify the models are basically created how you'd expect

#### **3.13.2 Changed**

• Nothing

## <span id="page-13-3"></span>**3.14 0.3.0 - 2018-01-18**

#### **3.14.1 Added**

- Can now be treated as a context manager holding a single session for the duration of the class.
- README converted to RST for pypi

#### **3.14.2 Changed**

• Nothing

## <span id="page-14-0"></span>**3.15 0.2.2 - 2018-01-18**

#### **3.15.1 Added**

• Nothing

#### **3.15.2 Changed**

• requests.get isn't a context manager. . .

## <span id="page-14-1"></span>**3.16 0.2.1 - 2018-01-18**

#### **3.16.1 Added**

• Nothing

#### **3.16.2 Changed**

• Bug fix so we don't hold a session for quite so long when running large queries

## <span id="page-14-2"></span>**3.17 0.2.0 - 2018-01-15**

#### **3.17.1 Added**

- API call /content/search
- API call /content

#### **3.17.2 Changed**

• Nothing

Indices and tables

- <span id="page-16-0"></span>• genindex
- modindex
- search